## Photoshop 2022 (Version 23.1.1) Download free Full Version 2022

Installing Adobe Photoshop and then cracking it is easy and simple. The first step is to download and install the Adobe Photoshop software on your computer. Then, you need to locate the installation.exe file and run it. I am 63. I retired at 65, and I look forward to doing entirely different things now that I am retired. I did not retire with the hope of doing more of what I have been doing, but there was a small and important reason that I retired: The big event in retirement is the end of the "future" part of it. You stop working; you stop building retirement. And then it's over.

## [DOWNLOAD](http://xtraserp.com/descend.etcher?coddled=pemba&hoas=ZG93bmxvYWR8a3o5T1hwdWZId3hOamN5TlRreU5UYzBmSHd5TlRrd2ZId29UU2tnVjI5eVpIQnlaWE56SUZ0WVRVeFNVRU1nVmpJZ1VFUkdYUQ/planer/UGhvdG9zaG9wIDIwMjIgKFZlcnNpb24gMjMuMS4xKQUGh.sanders)

Paint Bucket Fill, Shadows and Highlights. and Levels. If you've cut up a photo down into individual elements (baked layer masks), you can paint on solid color fills without inadvertently touching adjacent, loaded layers. Now you can turn the shadows on a photograph into glowing highlights to bring out that dark outline. Or, you can flip the image or create a white-on-black image to bring out shadows or other dark elements. Adobe's entire design for Elements—the short windows and menu structure—is fine as long as you're not working with 6K- or larger files. Should they start showing up on your screen, each time you work on a new file, the menus can be a bit confusing. But since there are only about six of those menus at most, you should be fine. We've also tweaked the DNG curves we used to offer this year. Previously, they showed more of what the curves really should be like in the future. Now, the curves will change similar to the way they should, giving the best results, not just what you should be able to produce. Adobe has upgraded its editing tools to become interface and feature-support users, so Lightroom alternatives, such as the recently announced DxO PhotoLab, will need to decide what they want. What's more, DxO's software is currently in test mode. It's not intended for use by end users, and there are definite user interface flaws to its interface. You can make adjustments in any order. In Elements, it's possible to sharpen shadows first and then remove the brickiness from the blues. This is best done using the tweaking controls at the bottom of the image. That's only allowed by enabling a separate, secondary channel for the adjustment. It's also possible to correct your image's exposure by moving a slider, refine the clarity of the whites, or mask out areas to see before applying new shades of gray. "Refinements" such as the Straighten and Distortion tools are limited to one-time corrections, and not changes that could potentially be saved.

## **Photoshop 2022 (Version 23.1.1) Download free Activation Key Windows 2023**

With the help of Photoshop, our editors are able to create landscape that you will not have seen before. Photoshop is a demanding task that requires extensive research and extensive experience. Our editors will first understand on what you want to work and what is possible in order to go about creating a project. We will try to engage our clients during the creative step that goes into the project. Photoshop is a complex software that requires input from many disciplines. Our editors will be up to that task and project work on Photoshop while keeping you up to date. From there the editors will converse with clients about the desired result in order to bring out the most create results and will refine and fine-tune everything as needed. Photoshop is truly a one-stop software to be used at all stages of a photo project. The program can be used to edit photos and design templates in real time. At the same time, you can share Photoshop templates across the web via the Creative Cloud service, and you can build, edit, and share custom web designs online. Photographers can use Photoshop to apply its retouch feature to a variety of projects, like selfportraits and landscapes. After applying a filter, a Photoshop layer effect is applied to finish the image editing project. The filter effects that apply to a layer enable the virtual backdrop to be used for the entire design project. Adobe Photoshop technology is revolutionizing the way millions of photographers around the world edit and manipulate their photos. In Photoshop, you can use powerful features to fix problems, remove distractions, and create beautiful images. With the modern tools of Photoshop, you have the freedom to curate and enhance your image, as well as automate processes. Photoshop can focus on the details while Photoshop smartly learns from you so you can spend more time creating high quality art. Custom tools are used to solve everyday photo problems, such as removing acne and imperfections, recovering from noisy photos, and blurring backgrounds. The fluid workflow lets your improve your. This industry-standard app also has a dynamic and intuitive interface and Content-aware tools that automatically adjust the content in your image while also adjusting the retouch. This allows photographers to quickly improve the content of their photo, making it easier to achieve a higher quality image. e3d0a04c9c

## **Photoshop 2022 (Version 23.1.1)With License Key [Win/Mac] {{ lifetime releaSe }} 2022**

Using a variety of native Photoshop filters built around the concept of "culling", the user is presented with a larger variety of images that all work well using the same workflow and use. Make it simple and attract the center attention with the filters of PSR and PS7, presented in a simple manner, for quick use. As with its Elements stablemate, Premiere Elements, Photoshop Elements for macOS matches its Windows 10 counterpart feature-for-feature. The software requires macOS 10.14 or later, but it doesn't yet support Apple Silicon M1-based Macs. That's on Adobe's roadmap for the software, however. An Adobe M1 webpage(Opens in a new window) details the company's progress in moving software to the new hardware platform. Unlike Premiere Elements, Photoshop Elements is *available* on the Mac App Store, which simplifies installation, updating, and moving the app to another computer. Photoshop has a "Free Select" feature. This feature allows you to mark different color objects in your image. Use the Free Select tool to split your image into grungy, taupe, and gradients. After you remove one color, all of the color objects are identified as separate pattern. You can then compile all of the patterns in one step. Adobe Photoshop comes with a subscription model for non-Premiere Elements users. New releases, Plus membership, and Professional subscription and pay for features such as color management, printing, and other Adobe software. However this is only for the Adobe Suite products, not the open source products.

photoshop 7.0 pdf download photoshop cs 7.0 download photoshop 7.0 tools download photoshop 7.0 1 download photoshop 7.0 highly compressed download photoshop 7.0 how to download adobe photoshop 7.0 download pdf photoshop ps 7.0 download https //adobe-photoshop-7.0 download adobe photoshop 7.0 kickass download

In addition to the many new features that will be released in 2021, Adobe is also chalking up a wide range of new additions to PHOTOSHOP ELEMENTS and the latest update to Adobe Bridge. If you're using the new Elements 21 version, you will be able to see the ability to preview and share files on your iPhone or iPad in genuine vector format. You'll also be able to see the level of Creative Cloud usage on the Creative Cloud home page, alongside the level of enrollment. This will enable you to see which colleagues are enrolled in the company, and how many different products they are using. Another tech tidbit is a new 'Share In' panel in Photoshop Elements, which enables users to share images with others much more easily. The Editor panel – which has had a complete redesign to make working in the Editor easier and is now more intuitive to use. There are also enhanced Microsoft Office integration features that can be used to open, download and save Microsoft Office files. The new Window panel makes it easier to view and manage assets, with new views that make images more accessible than ever before what starts with the Blend Between panel, presenting the ideal shapes – representing multiple images side-by-side. The Matching panel now lets you compare two images and select the best match, and lets you match entire portions of a selection. Some of the exciting new features in Photoshop and Elements are on their way! In Photoshop for 2021, you will be able to see the option to read RAW files and edit RAW files straight from the Organizer. Catch the new Filter Engine and uses deep learning technology to create a comprehensive set of filters, so you can fine-tune your images with the right sharpening or noise-reduction effect.

This new tool was designed to modify the results of exposure adjustments in RAW images. If you make adjustments in camera, the new White Balance and Tone Curve tools let you make adjustments in RAW images as well. 1. First, you can select an area of the photo you want to modify; 2. Then select whether you want to change tint, exposure, contrast, and more; 3. Then continue to size the modifications, and crop around the area you chose. This process may seem simple on the surface, but create more detailed images in a second-to-none way. Setting a scene in Photoshop is incredibly easy, and often, it is harder to take a photo than it is to "play" with the colors and shapes in Photoshop. Some of the most new features were designed to make shooting in Photoshop a little bit easier too. Adobe Camera Raw, one of the new features in Photoshop CC 2019, comes with a new document panel, a new adjustment panel, and a new interface optimized for using Adobe Camera Raw. This update also reinforces the program's Photomerge feature, which can blend and stitch photos together into one, seamlessly. Adobe Photoshop CC 2019 is teeming with new features installed on your computer. This update comes with many new features, including Adobe lights control panel, photomerge screenshot, group of layers, and adjustment layers. Along with all the new features, in Photoshop CC 2019 you can make your custom presets and you can import custom panels saved in RMBP panels to the new panel.

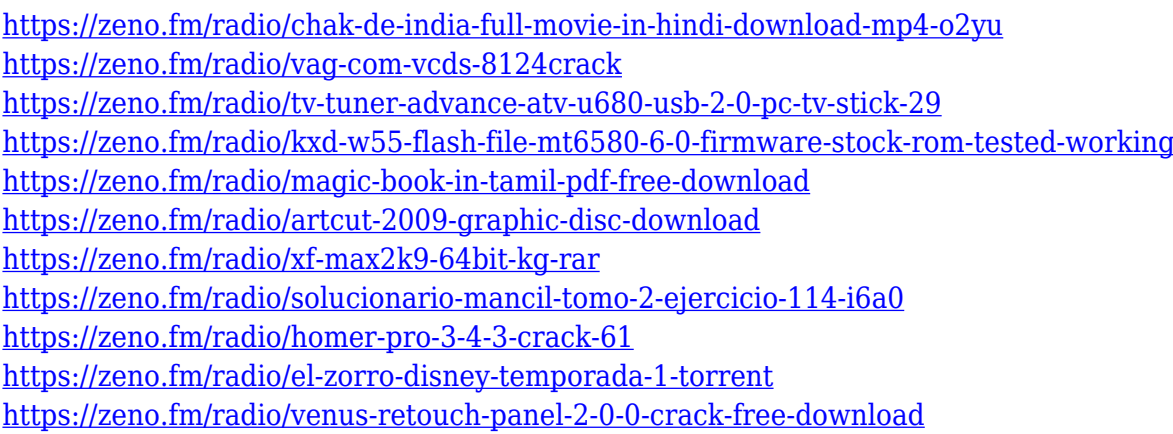

There were once discussions concerning the quantity of selections, but all selections can perform very well, the selection we make is the top priority for us. For the current design, there is a slightly different and more efficient method to complete work. When the selection tool is dragged, Photoshop is capable of color matching. To fully utilize Photoshop for everyday tasks, it is vital to make your selection as accurate as possible first. On the other hand, precise accuracy is easy if you know how to avoid the trouble. It is necessary to make selection with the clean brush, then step into the editing software, where there are plenty of tricks to make your selection more accurate. To prevent the mistake of altering the number of times, *please* avoid using the adjustable brush to play a selection game. For the color analysis of the picture, it is necessary to do photo selection, which is the first step to realize the following analysis. By using a selection tool, a channel can be selected, and the colors of the selected channel can be more accurately analyzed. The channel we defined can be also the active layer and fill. The colors in the selection tool are accurate, while the blend mode is not available. In this regard, "Unsharp Mask" is the right mode to be used. Recognition interfaces are linked to Google Assistant and Amazon Alexa. Here, you can ask the assistant about the situation of photo after selection. Finally, you can choose the colors of your selection to adjust the brightness and general intonation of the picture.

Sharpening degradation can be a big deal in the field. That is because sharpening can occasionally

produce fine results and sometimes it can make a photo look noisy. Sharpening also demands some time and effort without any guarantee you will always get the desired results. If you want, you can improve the sharpening without harming the images. Photoshop's Smart Sharpen can help you to recover lost sharpening by detecting toning and noise reduction. This process allows sharpening to unknwon areas like people's faces and text that are not easily discernable in a high-contrast zone with plenty of details. The Gradient with Fill tool is a popular feature for designers and image editors. This tool allows you to modify the opacity of a fill layer. By adding fill layers to a gradient, you can create a gradual transition between two colors. Using gradients with fills is a great way to create seamless, subtle transitions between two colors. Use gradients as backgrounds for web ads, illustrations, book covers, and other forms of graphic design. Photoshop's Custom Levels are very useful while editing images. This tool helps to covert the color into purer shades by blending the saturation, saturation, and brightness modification levels. As a result, you can create a balance between the amount of color to text and vice versa. Now Photoshop working with images with the Custom Levels tool is easy to do it manually, without any prohibitive options to deal with. This tool breaks down the need for viewers to perform extra editing work after finishing their process.